## **EDGEWOOD VILLA HOME OWNERS ASSOCATION CERTIFICATION**

Edgewood Villa was constructed in 1968. The association took control of all units as of 08/25/1978. The association is self-managed by Board of Directors. Copies of Reserve planning, yearly budget, meeting minutes, declarations and bylaws are available on our website. www.EdgewoodVilla.org under the resale disclosure section.

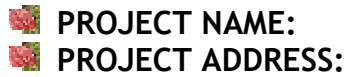

**Edgewood Villa Unit Owners Association 4023 - D DONALD** Eugene, Oregon 97405 Phone # 541-465-9269

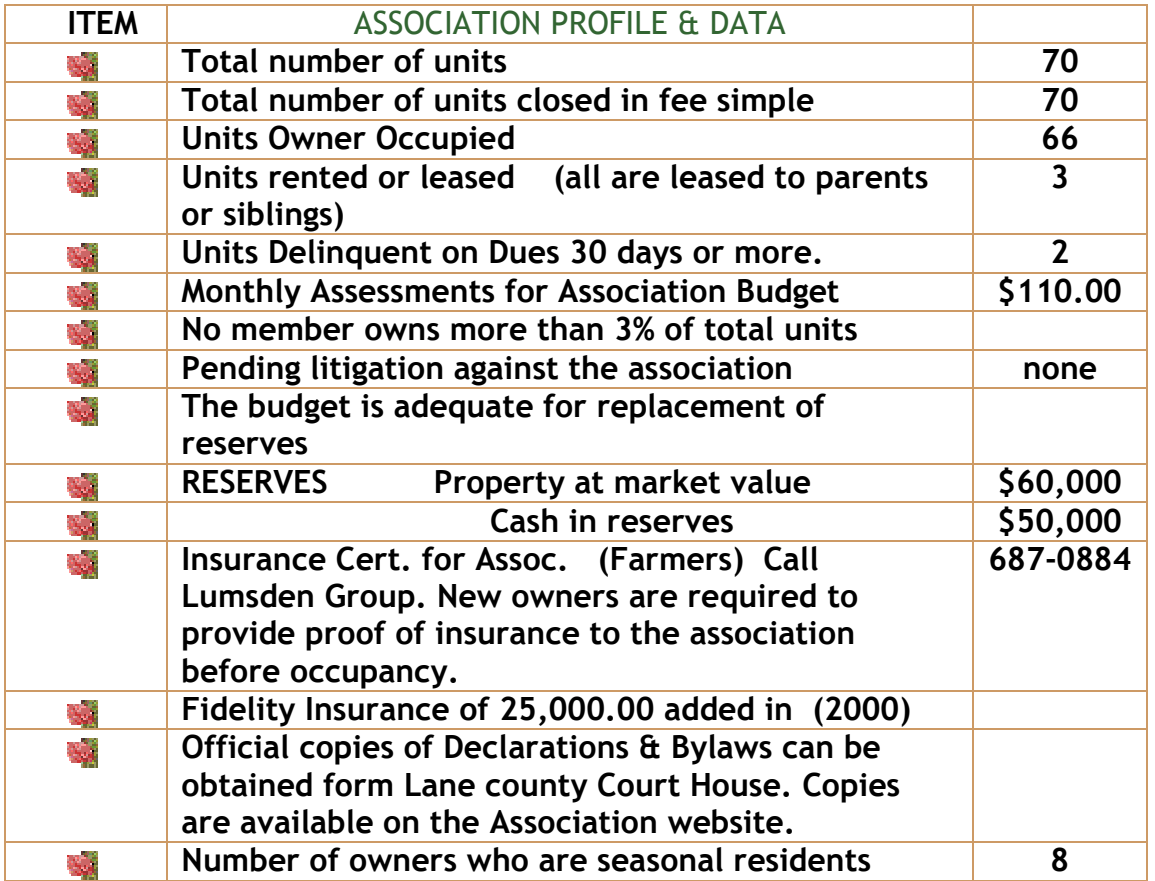

By: Joan L. Saylor, EWVUOA Chair Joan L. Saylor, chair

May 5, 2003